# AltaRica Vérification de modèles

22 осторье 2003

Aymeric. Vincent@labri.fr

# Equipes et outils

défaillance **OCAS AltaRica** par Dassault : modélisation, simulation, arbres de

défaillance, stochastique AltaRicaDP par ARBoost technologies : simulation, arbres de

vérification, conversions  $\leftrightarrow$  Lustre altatools au LaBRI (Gérald Point) : simulation, sémantique,

temporisé, et traduction vers Uppaal (thèse en cours) Timed AltaRica à l'IRCOyN (Claire Pagetti) : langage AltaRica

Mec V au LaBRI (Aymeric Vincent) : vérification (thèse en cours)

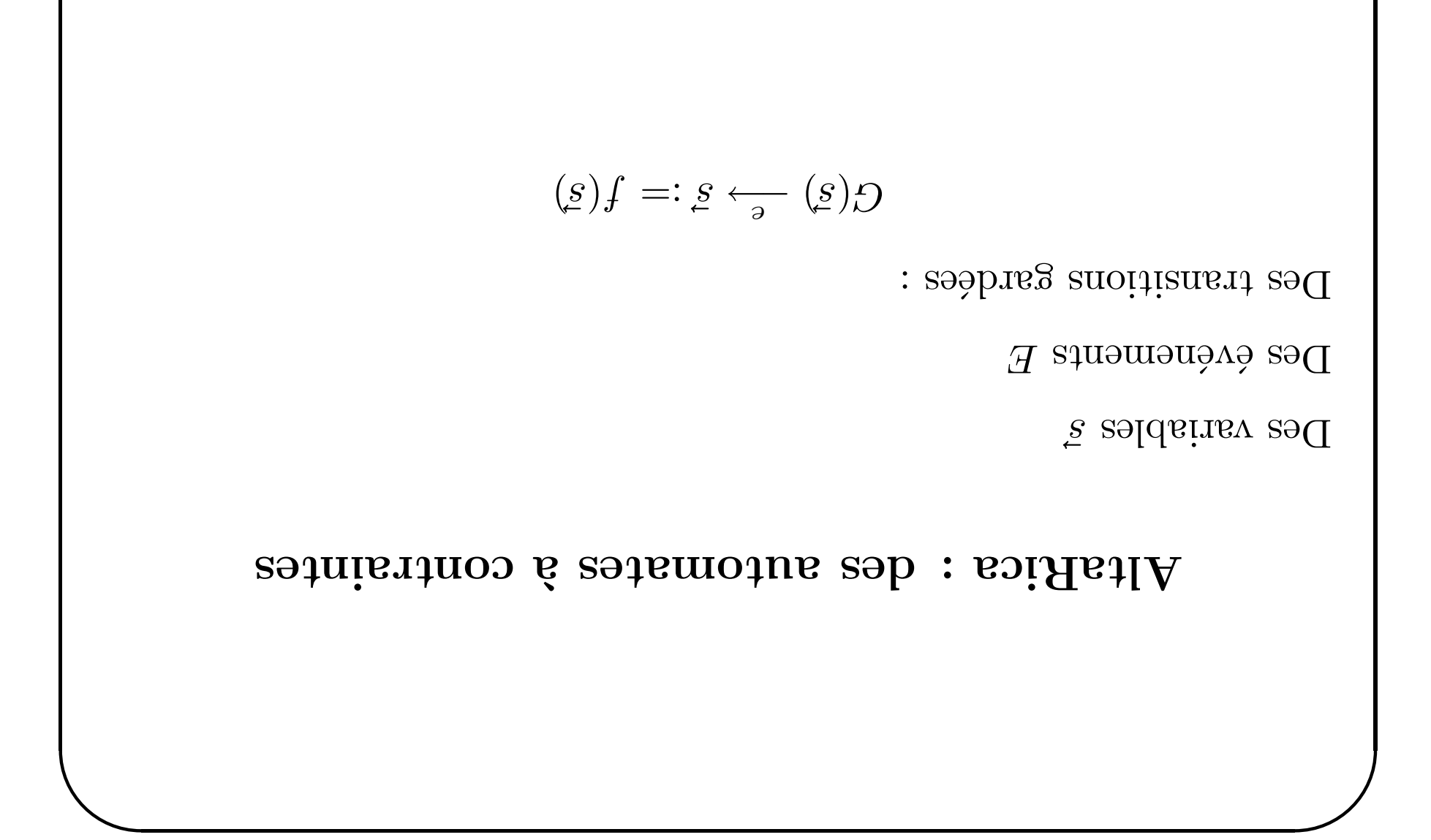

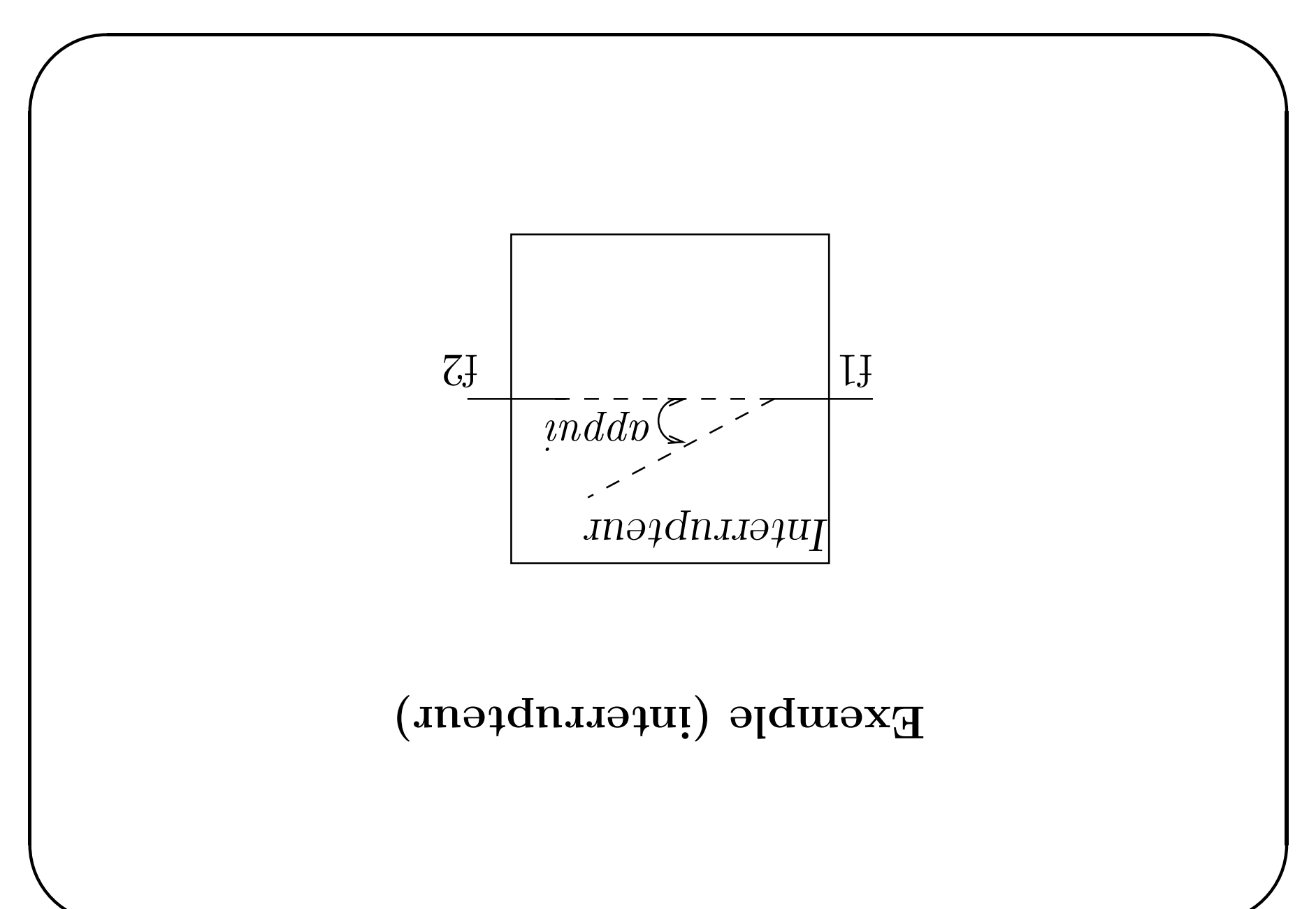

```
uopə
                    S = \texttt{array}: = talse:
                                    ATUI
             (CJ = IJ) \leq (1J0MO)TYSSE
:120 =: 120 = - 100 - - 100 - - - 100SUPJ1
                           event appui;
                   flow f1, f2 : bool;
                  state ouvert : bool;
                        node Interripteur
```
Exemple (interrupteur)

### **Relations**

Mec $5$ ne manipule que des relations

. The MitaRica est transformé en :

- $\bullet$ səlai<br/>ini anoitarı<br/>gheon sh əld<br/>məsnə no<br/>s $\bullet$
- e sa clarion de transieurs

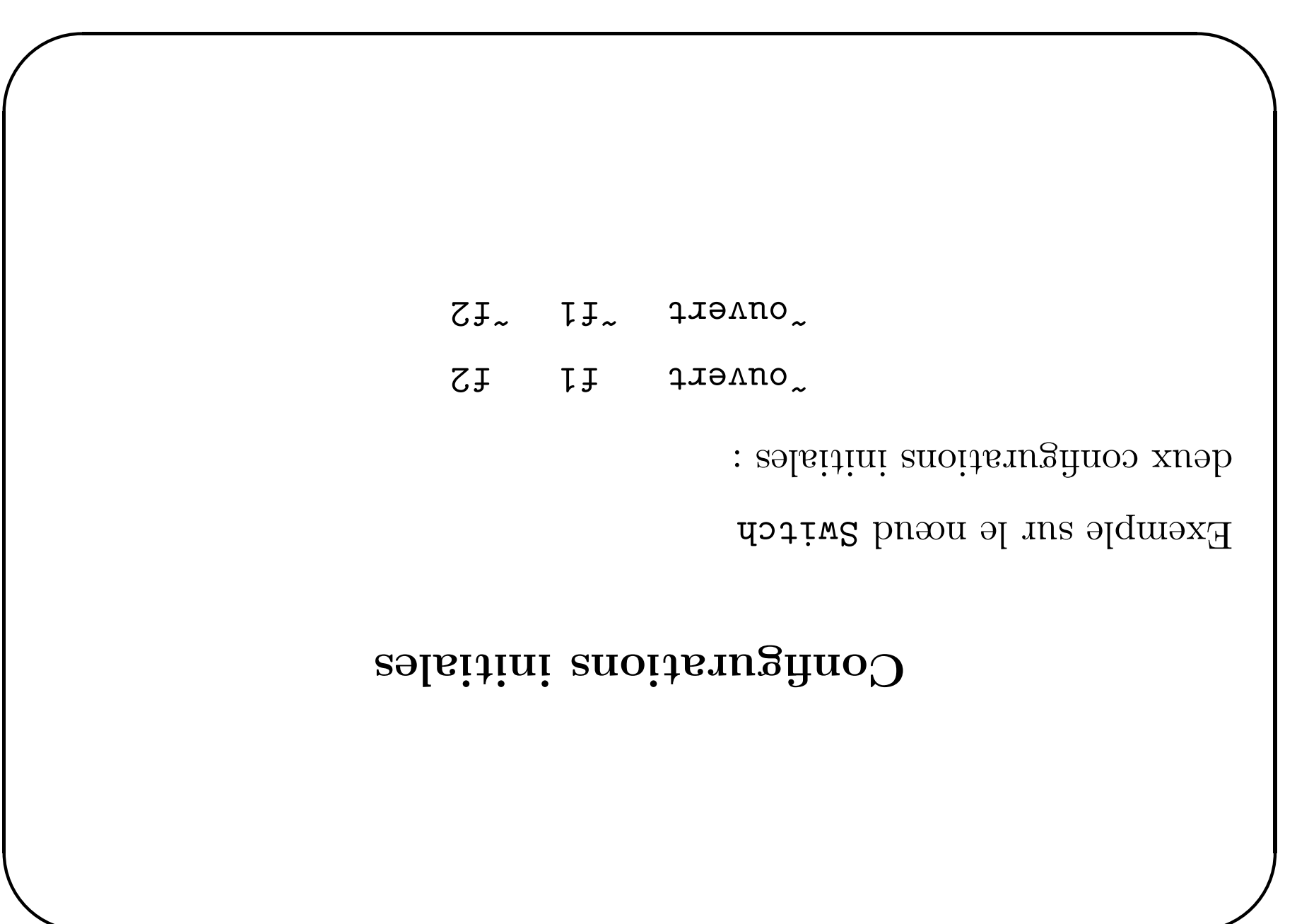

# Relation de transitions

 $\setminus$ 

 $\bigg($ 

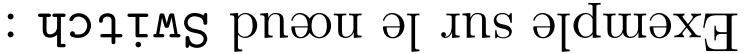

 $\mathcal{S}$ 

 $\bigwedge$ 

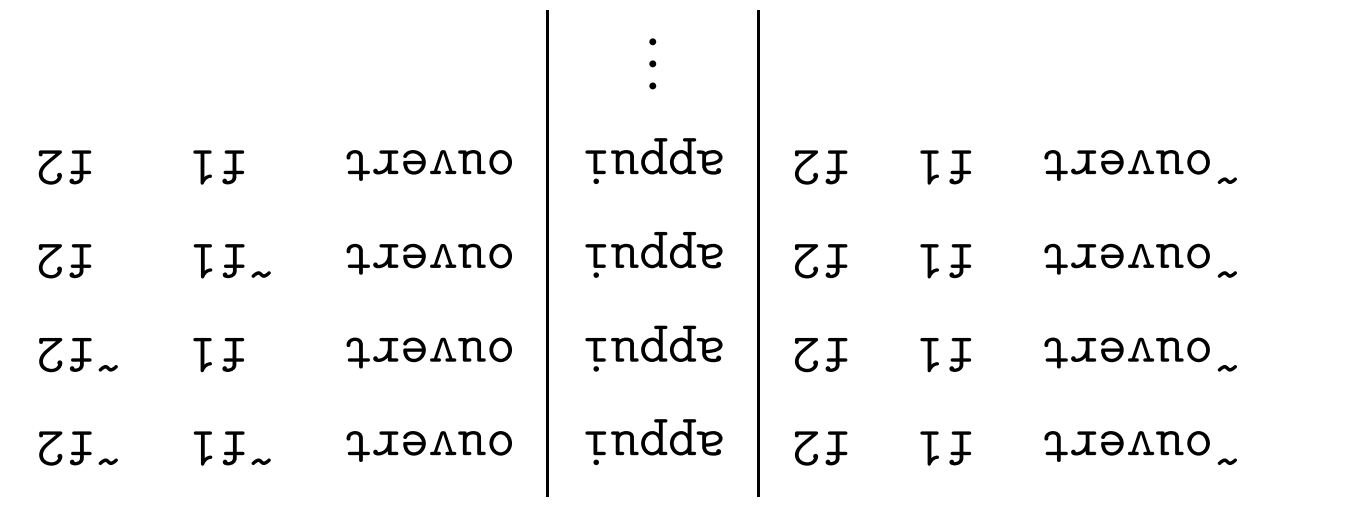

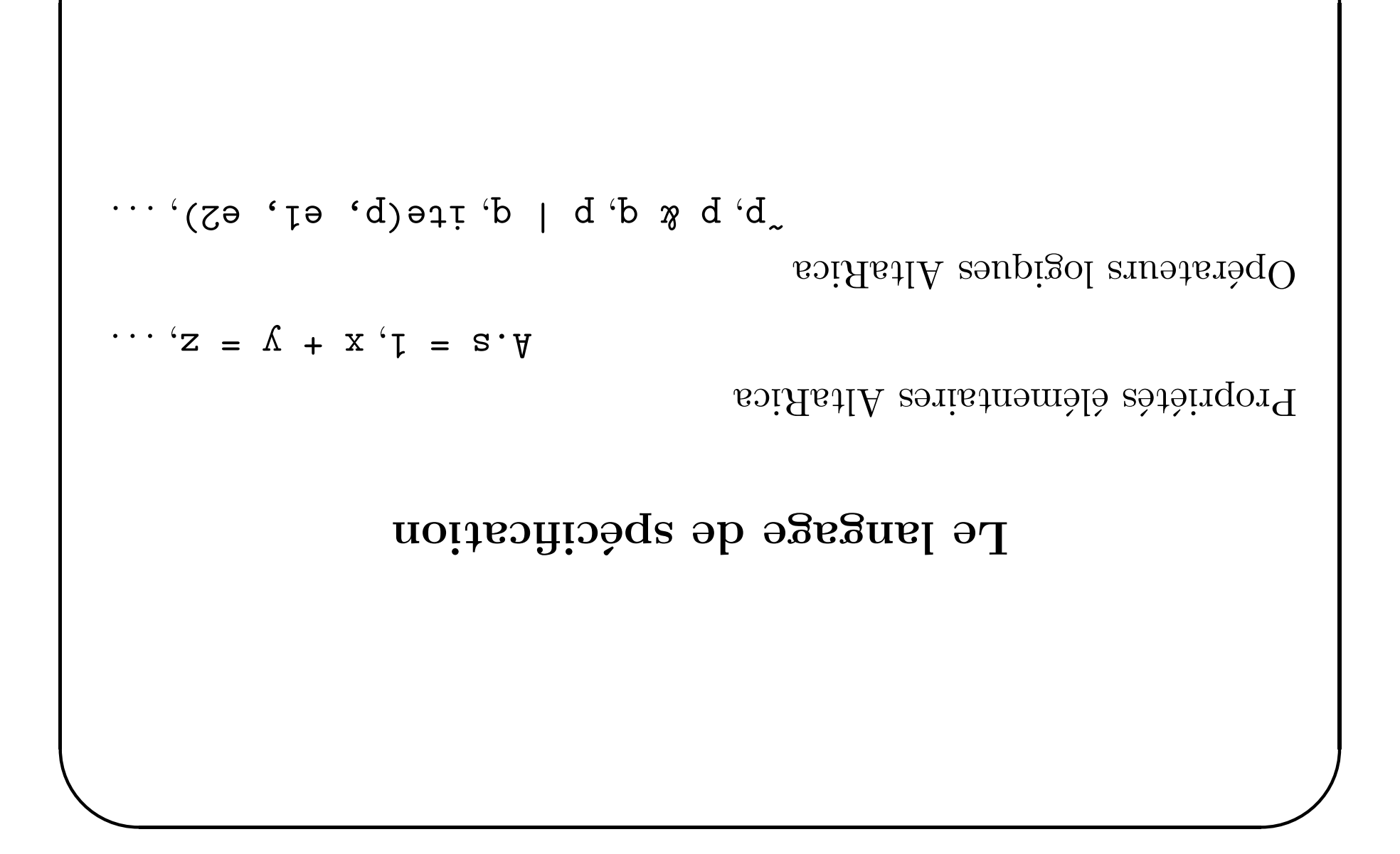

 $\rightarrow$  Logique très expressive Et par systèmes d'équations de points fixes.  $f(1 + s)H \& 6 \Rightarrow s | \quad t = s = + (01 \cdot 0) : s)H$ Définition de relations par points fixes  $[p : p \circ q : q \circ q]$  is poor to  $q$ Quantificateurs du premier ordre

Le langage de spécification (2)

# Pourquoi cette logique ?

Outil d'expérimentation pour le µ-calcul chande culture "p-calcul  $-\lim_{n \to \infty}$  Bordeaux Permet d'exprimer la bisinulation Permet d'exprimer toutes les formules de CTL, LTL, CTL\* Choix dirigé par la technologie : BDD, Toupie

# Le langage de spécification (3)

Chaque nœud AltaRica A définit :

- $\bullet$  Deux types :
- $\mathtt{A}$ əb z<br/>noitaungh<br/>noo zəb  $\mathtt{a}! \mathtt{A}$   $-$
- A sb atmoments d'événements de  $A -$
- Deux prédicats :
- $( \circ ! \, \mathtt{A} \; \texttt{oqyt})$ A əh xusitini ztat<br/>ə zəh  $\texttt{time} \, \mathtt{1} \, \mathtt{A} \, \mathtt{1} \, \mathtt{c} )$
- $(0.1A \times v \cdot 1A \times v \cdot 1A \cdot 0A\vee 1A)$  A b b anoitizment sob  $v \cdot 1A$

# Le langage de spécification (4)

. "aniaBatus des variables de type "AltaRica" :

- $\bullet$  A!c : accès à la hiérarient du nour notation pointée
- test d'égalité avec une constante • Aleva : acès aux évenements du vecteur par notation pointée, et

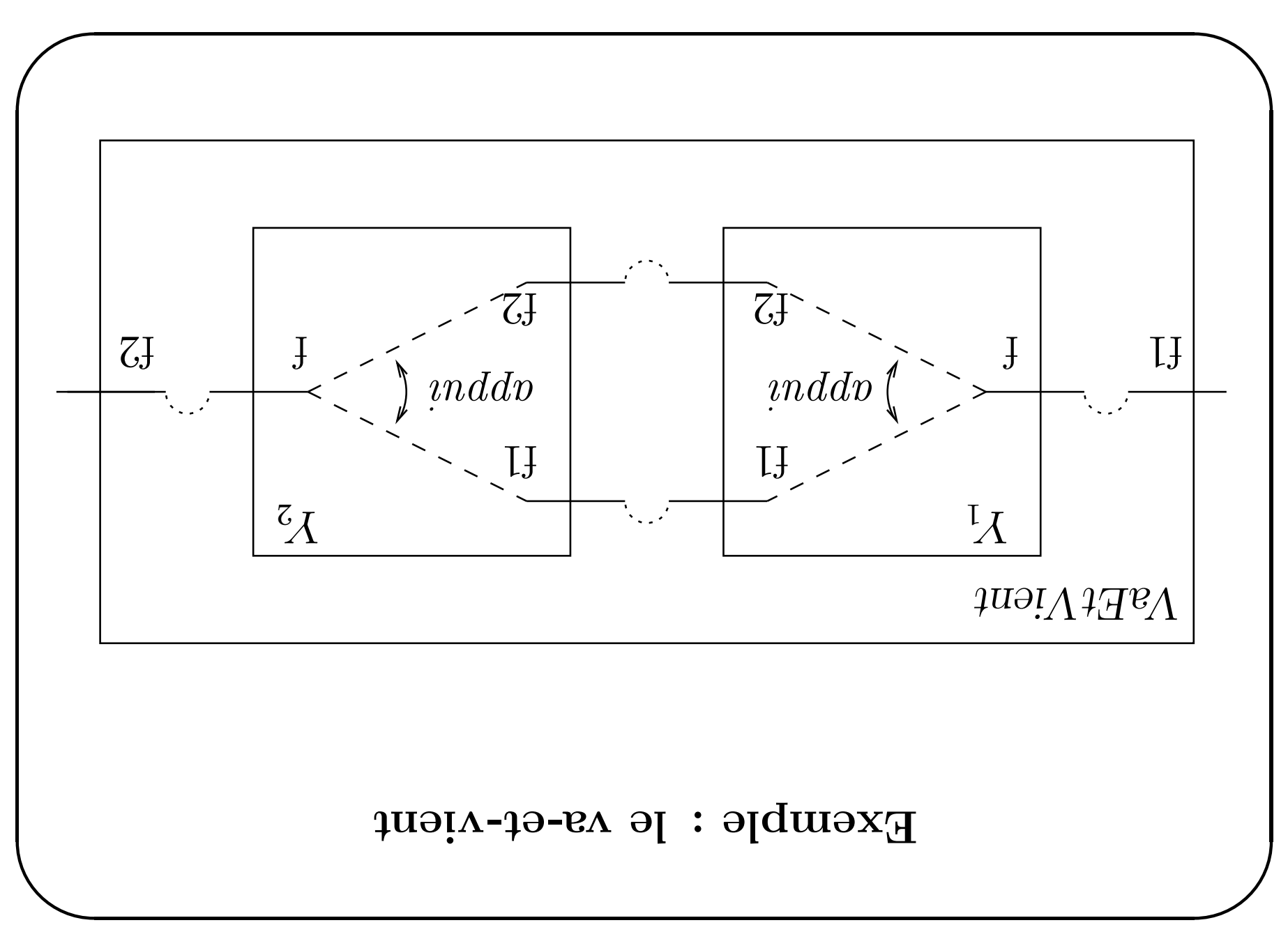

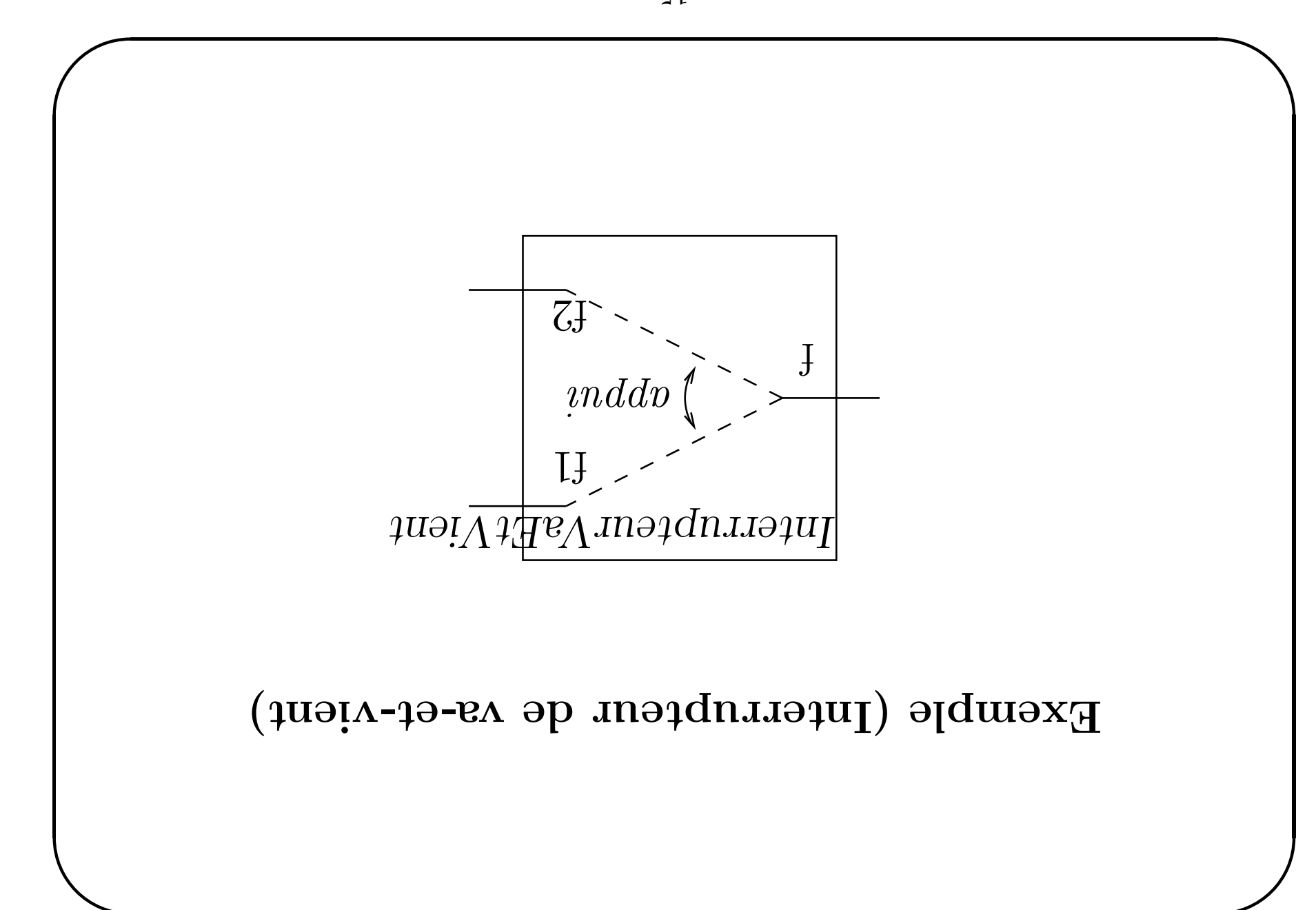

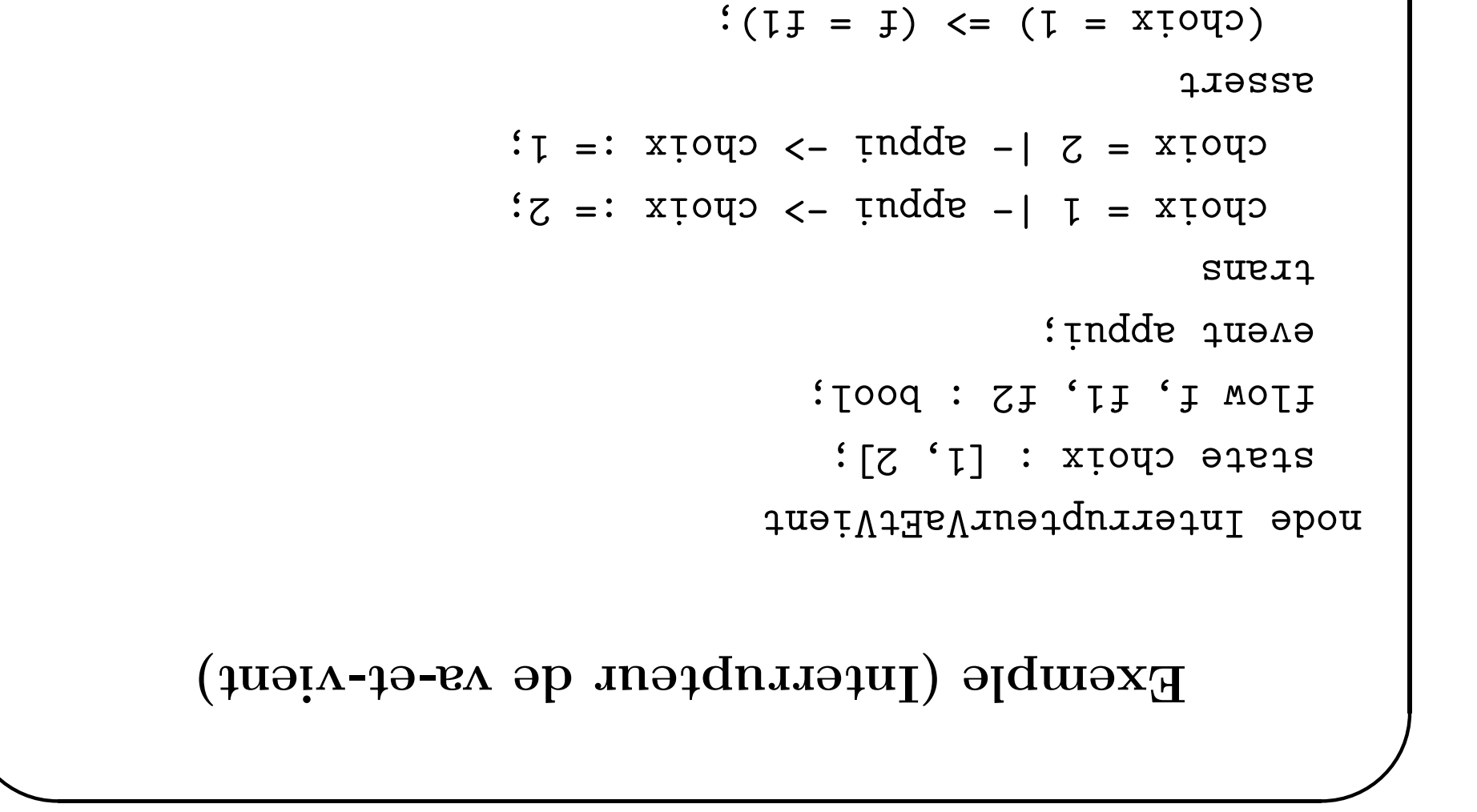

 $(\text{Cyl} = 1) \leq (\text{C} = \text{Xiol})$ 

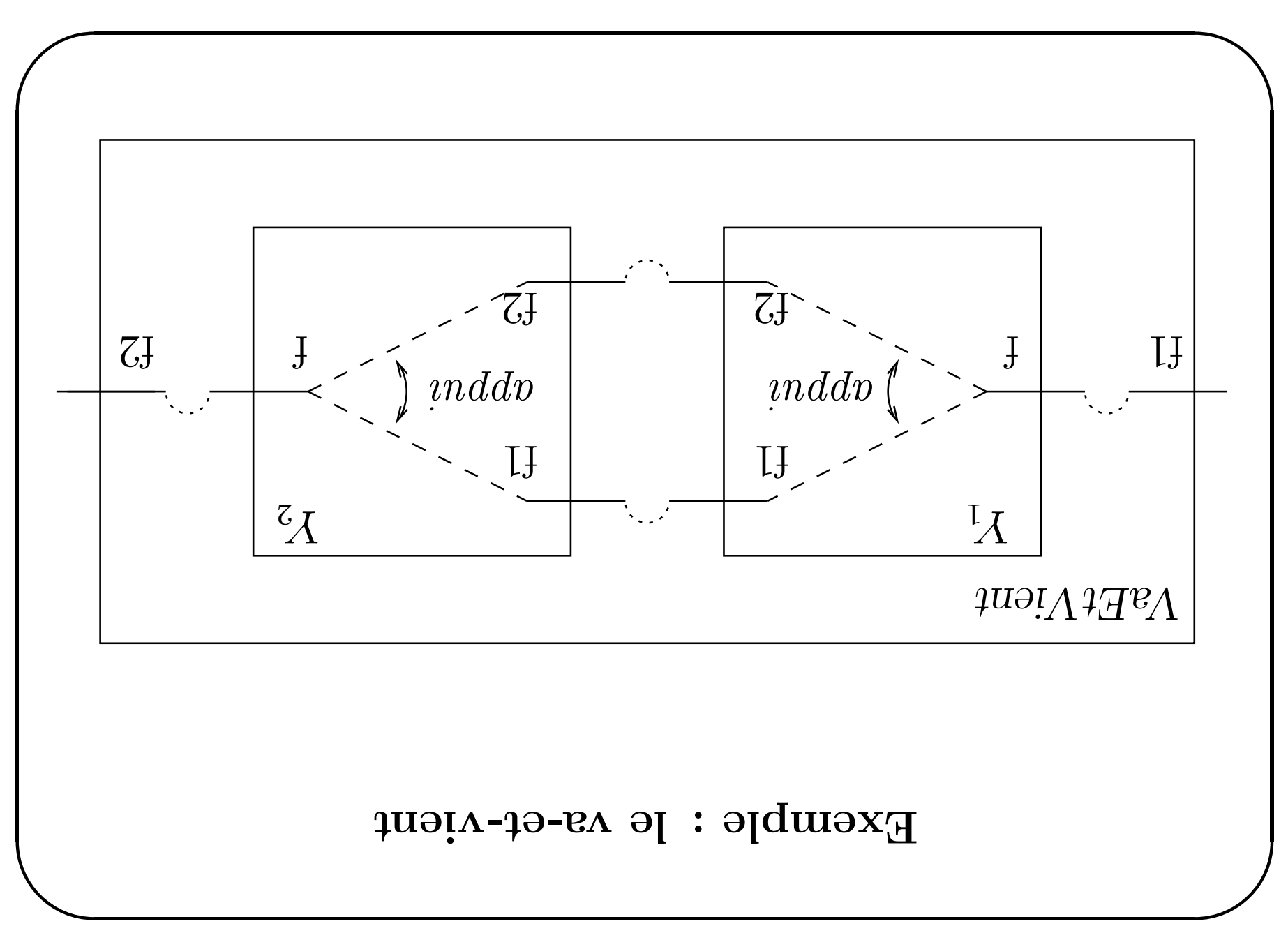

```
uopə
                                                             : 1.51 = 21:SI.CI = SI.II & II.SI = IJ.II:J:II = IJTYSSE
                                        : <iuqqa. 21 .iuqqa>
                                        : \zeta indde \cdot \zeta indde \zeta\sup: <- : \mathbb{R} \rightarrow \mathbb{R} \rightarrow 
                                                               event abbut
sub I1, I2 : InterripteurVaEtVien;
                                          flow f1, f2 : bool;
                                                             node VaEtVient
```
Exemple : le va-et-vient

# ? sorialimizid L'interrupteur et le va-et-vient sont-ils

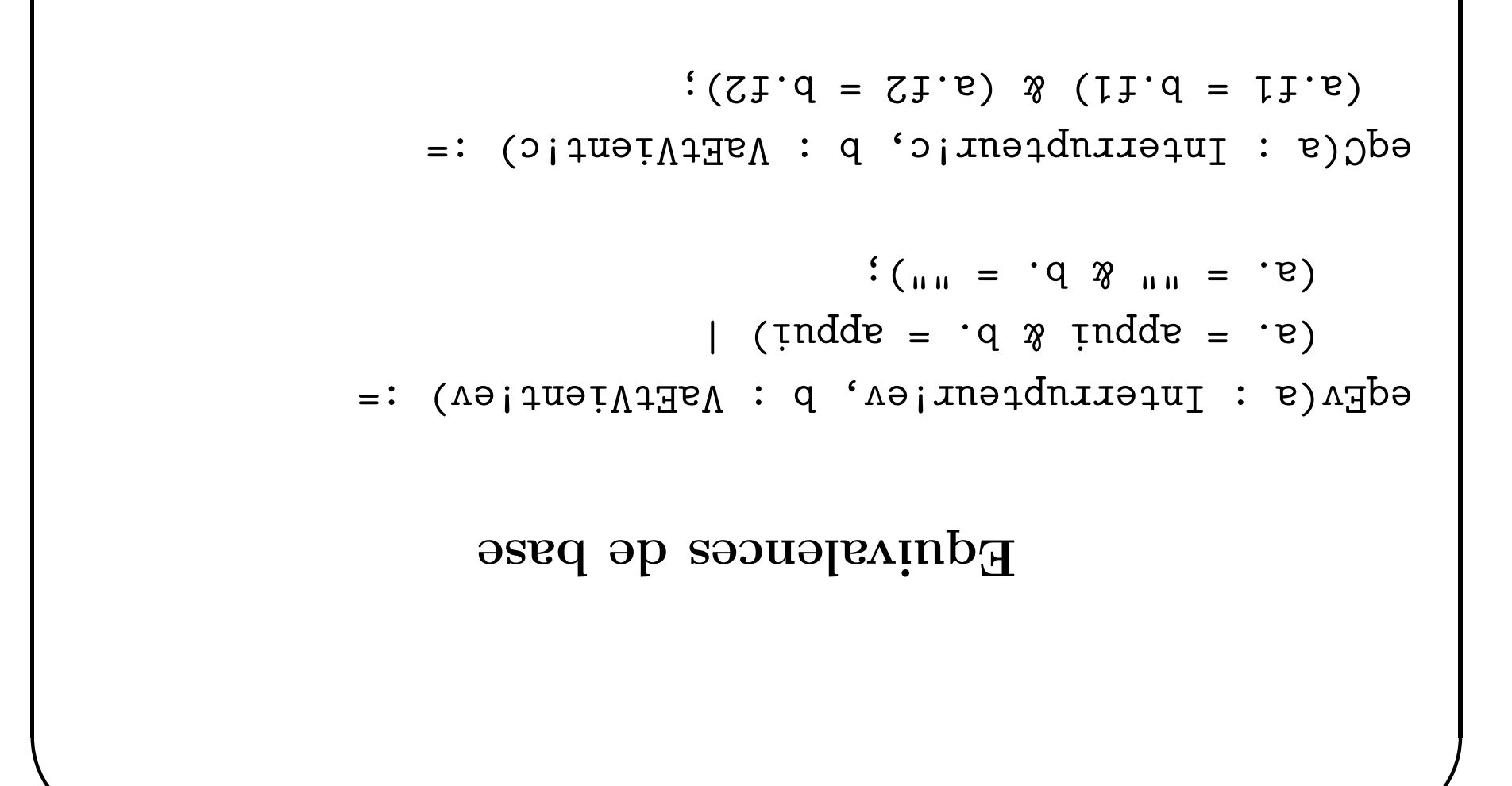

### Bisimulation

 $\sigma_{\text{E}}(e^{\alpha},e^{\alpha})$  & pizim(z'z,)))):  $\mathcal{R}$  (s'ə'e)1; inəidniləinl) <s><ə>  $([e,] [z,] (ASEfAIEIF)$  ( $ASEf(I, [e, 'e, 'z,] =$  $\sigma_{\text{H}}(G,e^{\prime},e^{\prime})$  & pisim(s,s'))) &  $\langle e_3 \rangle \langle e_3 \rangle$  (VaEtVient!t(a',e',s') &  $\left( s^{\prime}e^{\prime}e^{\prime}e\right)$  (sincterional spinor  $\left( s\right)$  is a set of  $\left( s\right)$  in  $\left( s\right)$  in  $\left( s\right)$  in  $\left( s\right)$  in  $\left( s\right)$  in  $\left( s\right)$  in  $\left( s\right)$  in  $\left( s\right)$  in  $\left( s\right)$  in  $\left( s\right)$  in  $\left( s\right)$  in  $\left( s\right)$  pisim(a, a')  $=$   $eqC(a, a')$  &

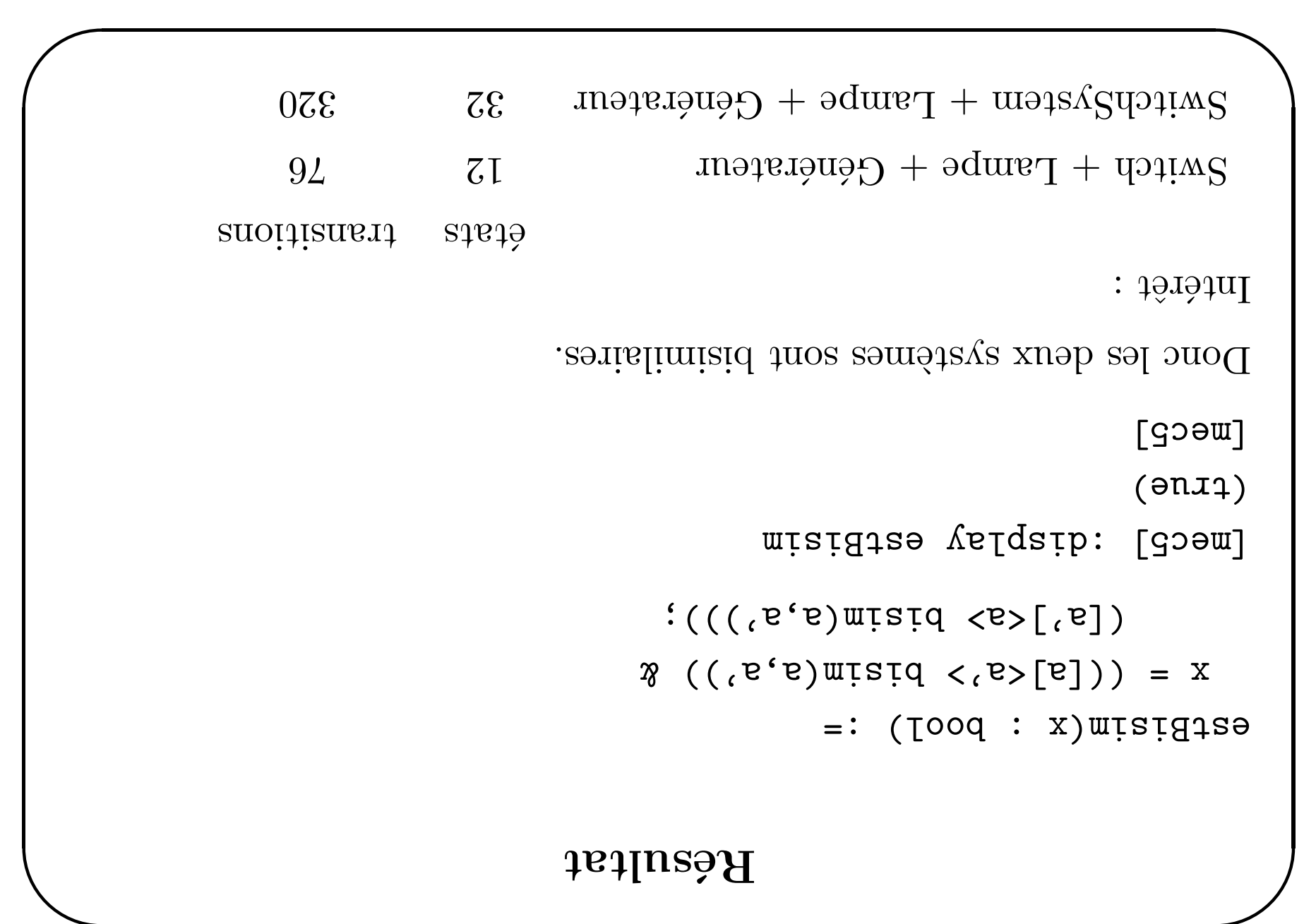